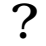

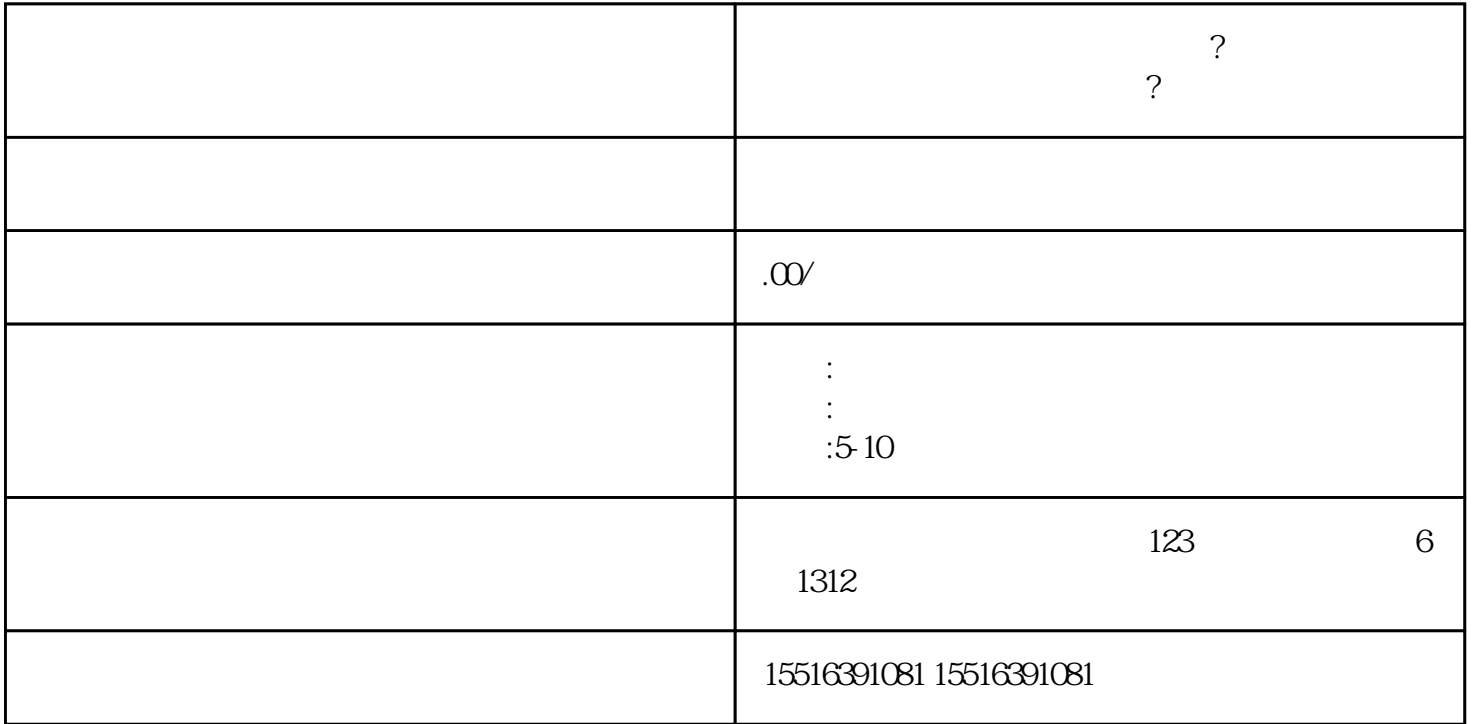

如何申请开通kuaishou医疗器械类目? 怎么添加医疗器械类目权限?

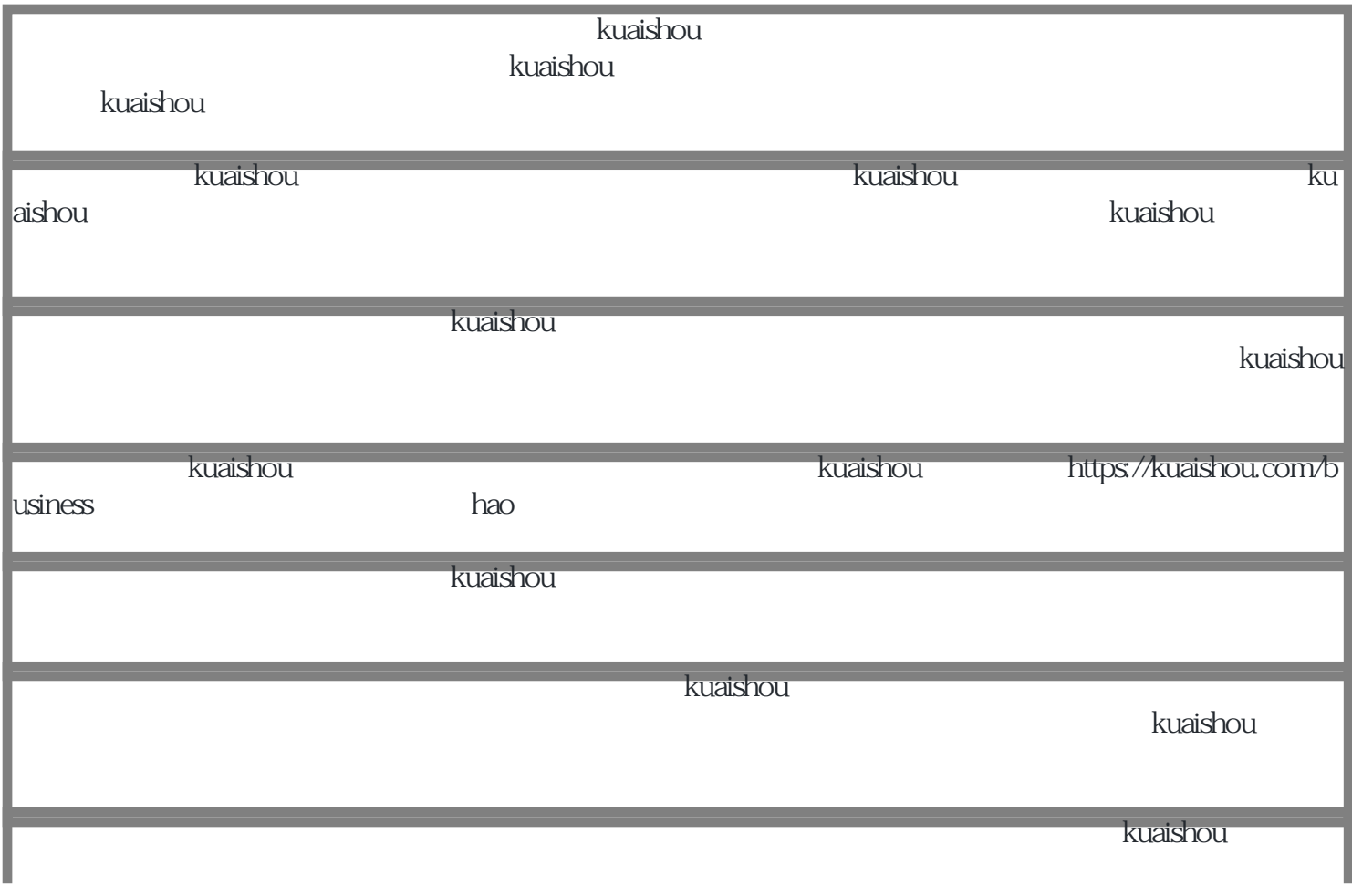

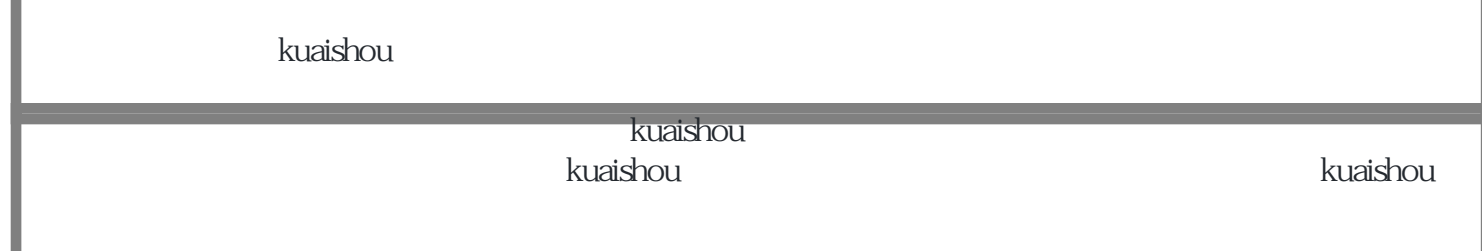